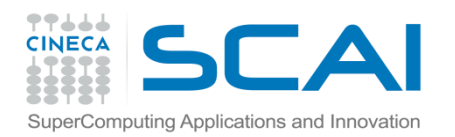

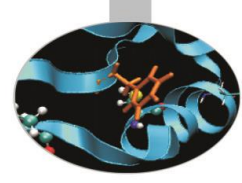

# **Costrutti**

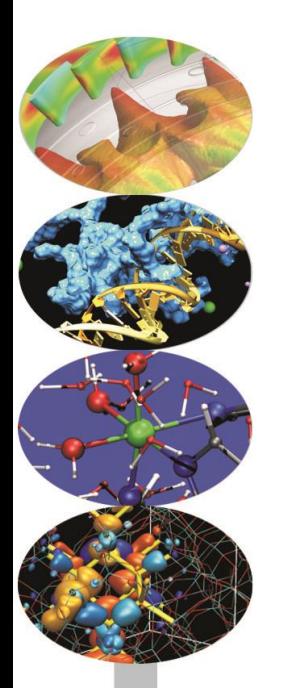

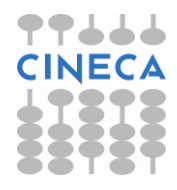

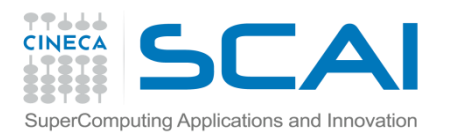

# Control Flow

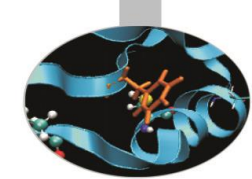

Con *control flow* (o *strutture di controllo*) si intende l'insieme dei costrutti che servono a gestire il flusso di esecuzione di un programma, cioè a specificare quando e come eseguire gli statements del codice.

Nei più diffusi linguaggi di programmazione i costrutti variano ma possono essere classificati macroscopicamente in:

- *Costrutti condizionali*, l'esecuzione dipende dal raggiungimento di certe condizioni.
- *Costrutti iterativi*, gli statements vengono eseguiti zero o più volte.
- *Costrutti non locali,* gestione delle eccezioni.
- *Costrutti fondamentali,* funzioni, metodi.

Python dispone dei più comuni costrutti di controllo. L'indentazione del codice fornisce l'accorpamento dei comandi in *blocchi* di statements, al posto delle parentesi usate nei più tradizionali linguaggi di programmazione, p.e. C/C++.

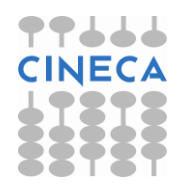

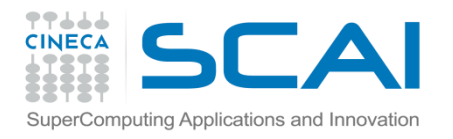

# If Statement

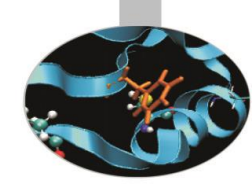

Il costrutto condizionale *if* ha la seguente sintassi:

if condition1: block 1 elif condition2: block 2 … elif conditionN: block N else: block statements

*If* è un costrutto condizionale: se la condizione è soddisfatta viene eseguito il blocco di istruzioni corrispondente altrimenti si analizzano le condizioni di verità dei blocchi *elif.*

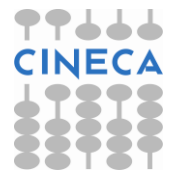

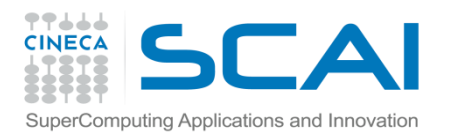

# If Statement

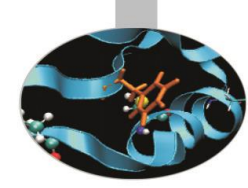

- Il blocco *if* può avere più blocchi *elif.*
- *elif* è la versione abbreviata di *else if.* Il costrutto *elif* è opzionale.
- *else* corrisponde al caso di default, come *elif* è opzionale.
- In un *if statement* al più viene eseguito un unico blocco (*suite*) di istruzioni.

### **Esempio**

- $>> x=2000$
- $>>$  if  $x<10$ :
	- print 'Piccolo'
	- elif x<100:
		- print 'Medio'
	- else:
		- print 'Grande'
- 'Grande'

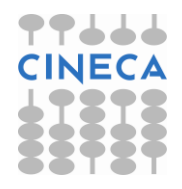

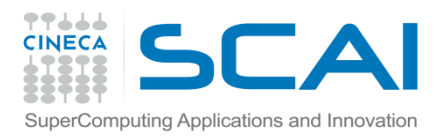

# If Statement

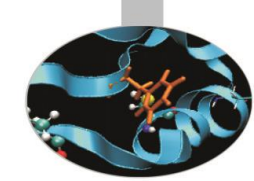

L'espressione condizionale che deve essere verificata utilizza i comuni operatori logici che il linguaggio mette a disposizione:

- Comparazione: <, <= , >, >= , == , !=
- Identità: *is* , *is not*
- Membership: *in* , *not in*
- Logical: *not*, *and*, *or*

### **Esempio**

```
if answer=='copy':
   copyfile=
'file.tmp'
elif answer==
'run' or answer==
'execute':
   run=True
elif answer==
'quit' :
   quit=True
else:
   print "No Valid Answer "
```
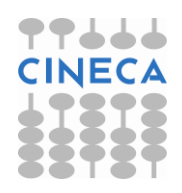

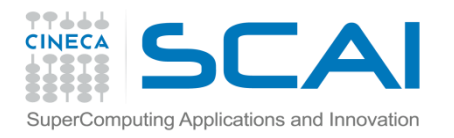

# Switch Case in Python

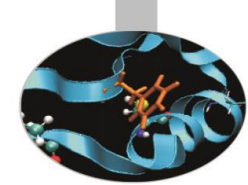

Il costrutto *switch-case* permette di controllare il flusso del programma in base al valore di una variabile o espressione.

- Python non dispone del costrutto condizionale switch, la gestione di espressioni condizionali con *N* sottocasi viene gestita con il costrutto *ifelif-else.*
- Python ha un'alternativa più semplice ed espressiva per il costrutto *switch-case* presente in altri linguaggi di programmazione.
- In molti linguaggi come in C/C++ il costrutto *switch –case* può gestire solo dei valori interi. La soluzione implementata in Python permette di gestire il costrutto *case* in modo generale.

Il funzionamento del costrutto *switch*-*case* può essere emulato utilizzando opportunamente gli array associativi – dictionary.

{key1: f1, key2: f2,…keyN: fN}

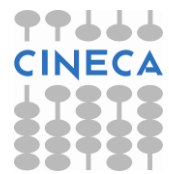

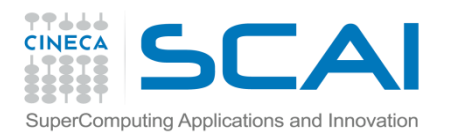

### For Statement

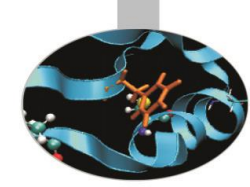

Il costrutto *for* è un costrutto iterativo che viene utilizzato per ripetere una suite di istruzioni un numero definito di volte.

La sintassi:

*for* <variable> *in <*sequence>:

block

Python può eseguire dei loop su qualsiasi tipo di sequenza di dati: tuple, liste, stringhe.

#### **Esempio**

 $\gg$  s = 'Ciao'

 $\gg$  for i in s:

print s

 $\overline{C}$ i a o

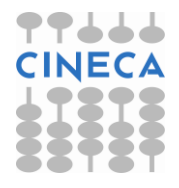

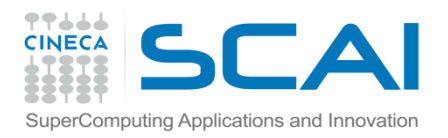

## For Statement

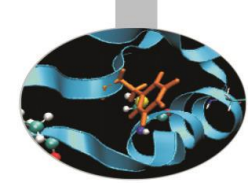

Per iterare su una sequenza di interi, Python dispone della funzione built-in *range([start,] stop[, step])* che restituisce una lista di interi .

Per ottimizzare l'efficienza del codice nei loop è preferibile utilizzare la funzione xrange*([start,] stop[, step]).* 

Il vantaggio di *xrange* risiede nell'utilizzo della memoria: *xrange* richiede sempre la stessa quantità di memoria indipendentemente dalla dimensione del range di valori da rappresentare.

#### **Esempio**

x=100000000 x=100000000 t1=time.clock() t1=time.clock() for el in range $(x)$ : for el in xrange $(x)$ : pass **VS** pass t2=time.clock() t2=time.clock() print "Time ", t2-t1, "s" example to the set of print "Time ",t2-t1, "s" **Time 6.66 s Time 1.9 s**

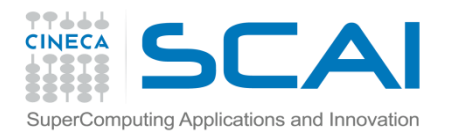

# While Statement

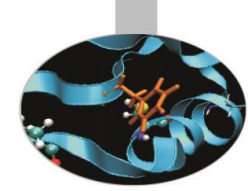

Il costrutto *while* permette di eseguire un blocco di istruzioni un numero indefinito di volte finché una particolare espressione risulta *True*.

La sintassi generale:

*while* (*condition*):

block

L'espressione condition viene valutata ad ogni ciclo e il ciclo viene ripetuto finchè *condition==True*

In Python non esiste il costrutto *do-while.* Il ciclo while viene eseguito almeno una volta se la condizione di partenza risulta *True.*

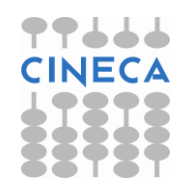

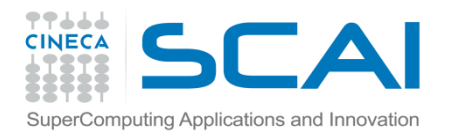

# While Statement

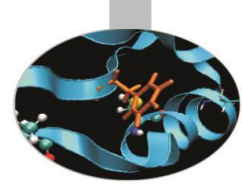

#### **Esempio**

import random

number=random.randint(0,10)

guess=False

while(not guess):

s=input('Inserisci un intero: ')

if s==number:

print 'Complimenti! Numero segreto indovinato'

guess=True

elif s<number:

print 'Numero deve essere più grande'

guess=False

elif s>number:

print 'Numero deve essere più piccolo'

guess=True

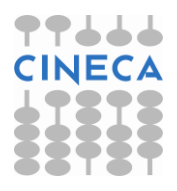

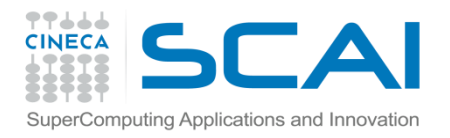

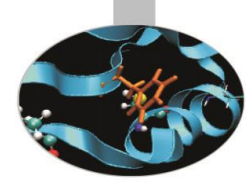

L'esecuzione di un loop può essere interrotta qualora siano verificate condizioni eccezionali.

L'istruzione *break* interrompe l'esecuzione del loop*.* Per i cicli annidiati, *break*  interrompe esclusivamente l'esecuzione del loop più interno.

L'istruzione *continue* salta all'iterazione successiva di un ciclo. Nel caso di cicli annidiati, *continue* agisce sul ciclo più interno.

for <variable> in >iterable: while(condition):

```
for <variable2> in <iterable>: \qquad \qquad if(condition):
```
elif (condition): break -

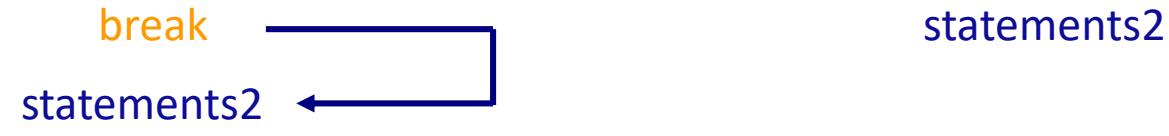

statements1 statements1 if (condition2): continue elif(condition2):

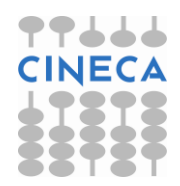

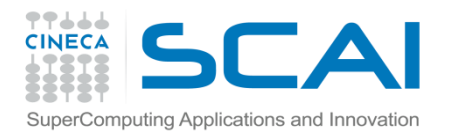

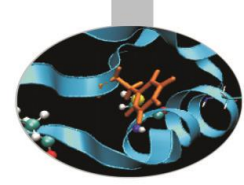

**Esempio- break:** calcolo dei numeri primi fino ad n

```
n=raw_input('Inserisci un numero intero ')
```
 $n=int(n)$ 

```
for k in range(3,n+1):
```

```
prime=False
```

```
print 'Current Number', k
```

```
for i in range(2,k):
```

```
print 'Divided by', i
```

```
if k\%i == 0:
```
prime=False

```
break
```
prime=True

if prime:

```
print 'Numero primo:', k
```
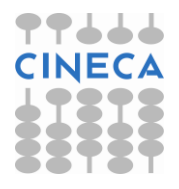

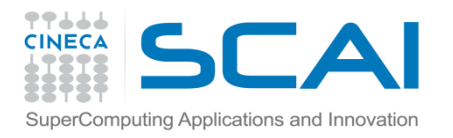

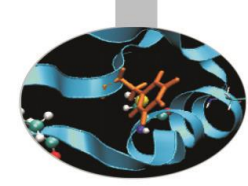

#### **Output**

Inserisci un numero intero 6 Current number 3 Divided by 2 Numero primo: 3

Current number 4 Divided by 2

Current number 6 Divided by 2

Current number 5 Divided by 2 Divided by 3 Divided by 4 Numero primo: 5

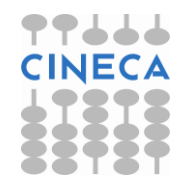

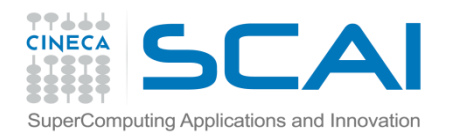

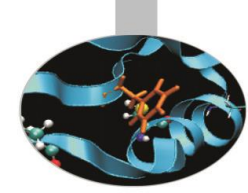

**Esempio:** calcolo della distanza minima tra un punto p1 e un insieme di punti nel primo quadrante

from math import \*

from pylab import\*

```
import sys
```

```
lista=[(2,3),(4,5),(1,7),(-1,6),(-2,-4),(2,-8),(1,1)]
```
p1=input('Inserisci la coordinata lungo x: ')

```
p2=input('Inserisci la coordinata lungo y: ' )
```

```
point=(p1,p2)
```

```
c_point=()
```
dist\_min=0

cur\_dist=-1

dist=sys.float\_info.max

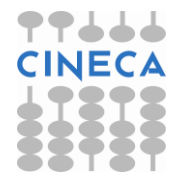

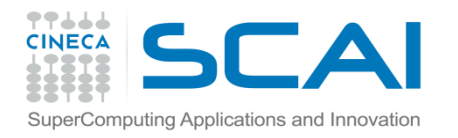

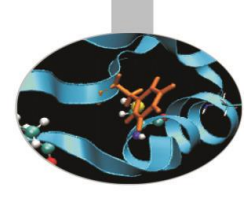

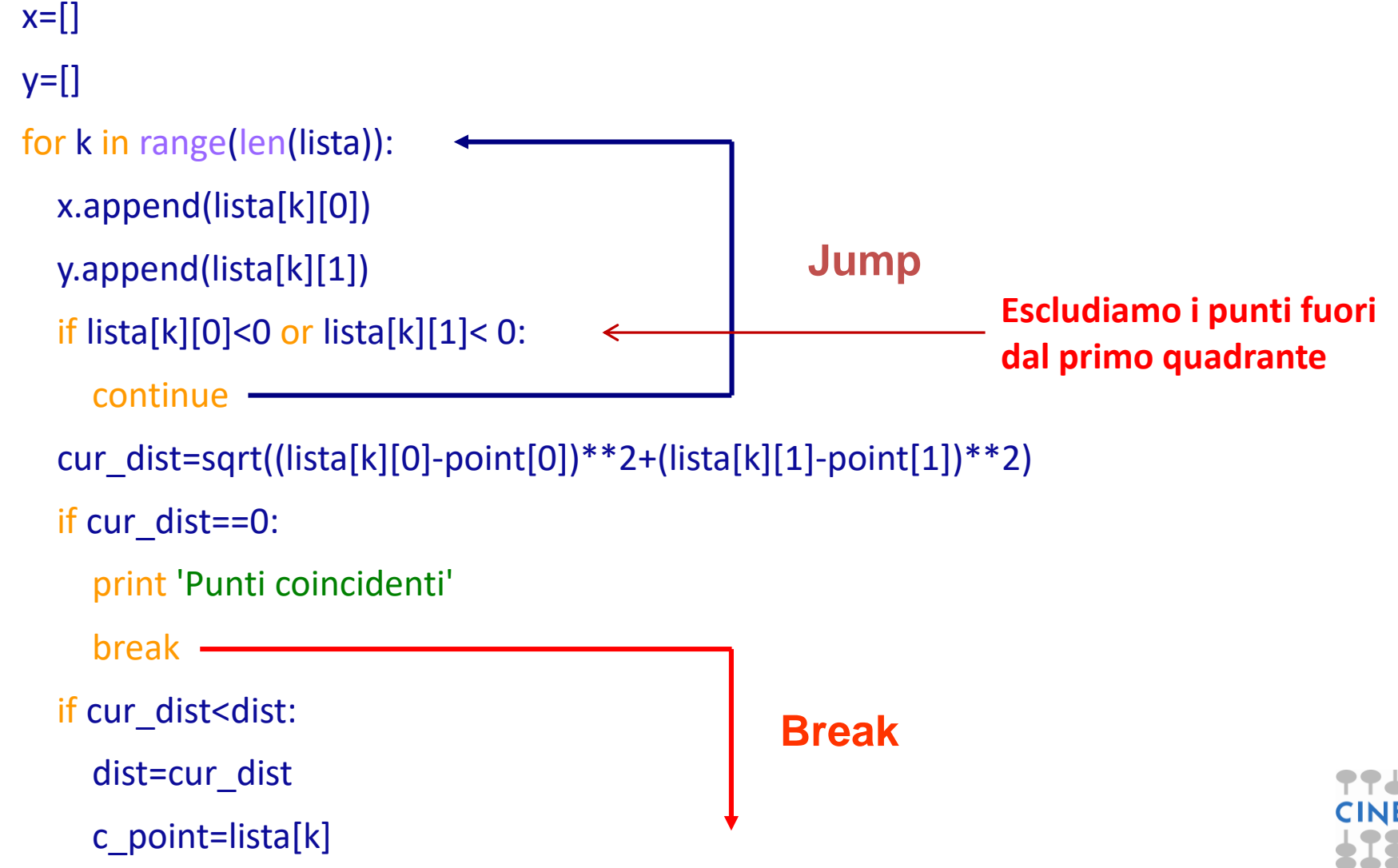

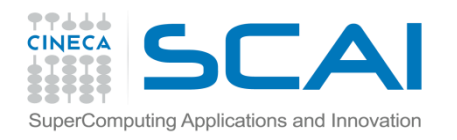

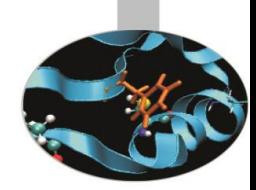

print 'Distanza minima : ' , dist print 'Punto di minimo: ', c\_point

plot(x,y,'o',[point[0]],[point[1]],'ro')

#### **#OUTPUT**

Inserisci la coordinata lungo x: 1 Inserisci la coordinata lungo y: 2 Distanza minima : 1.0

Punto di minimo: (1, 1)

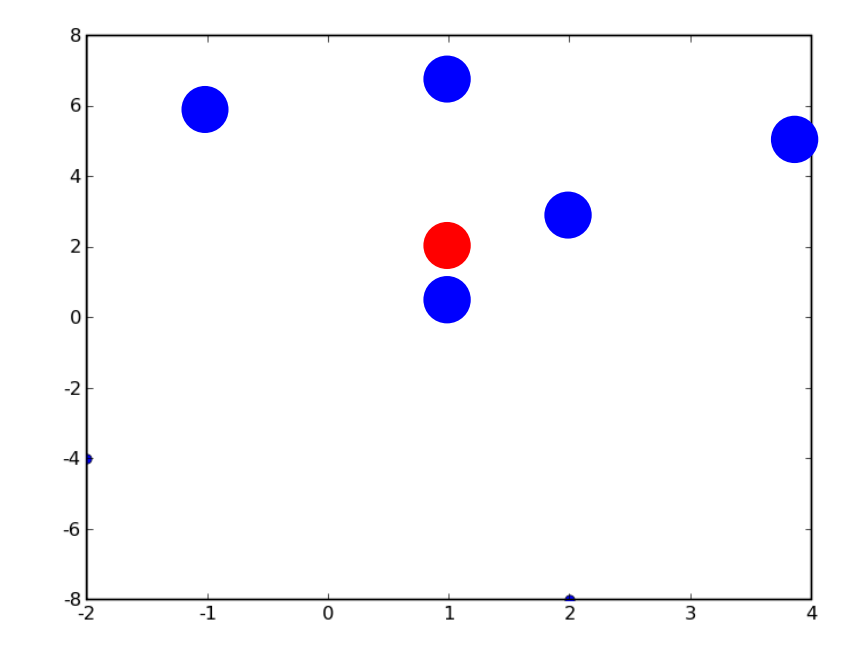

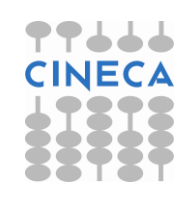

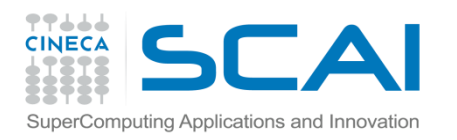

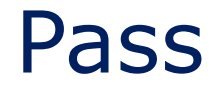

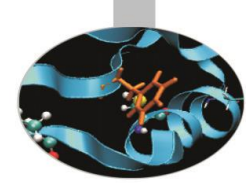

- Pass è un istruizione generica che 'non fa niente'. Può essere inserita in qualsiasi parte del codice.
- E' utile in situazioni in cui è necessario uno statement per ragioni sintattiche.
- Esempio il corpo di una funzione non può essere omesso.

>>> def f(a,b): pass  $>><sub>3</sub>=3$  $>>$ b=4  $>>$ f(a,b)

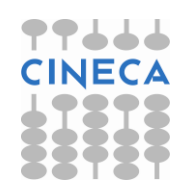

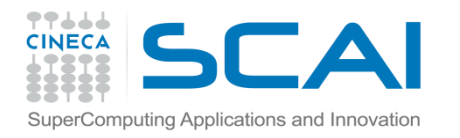

# For While & Else Clause

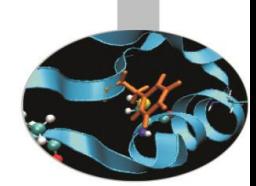

Ai cicli condizionali *for* e *while* può essere associato un *else* statement, con la seguente sintassi:

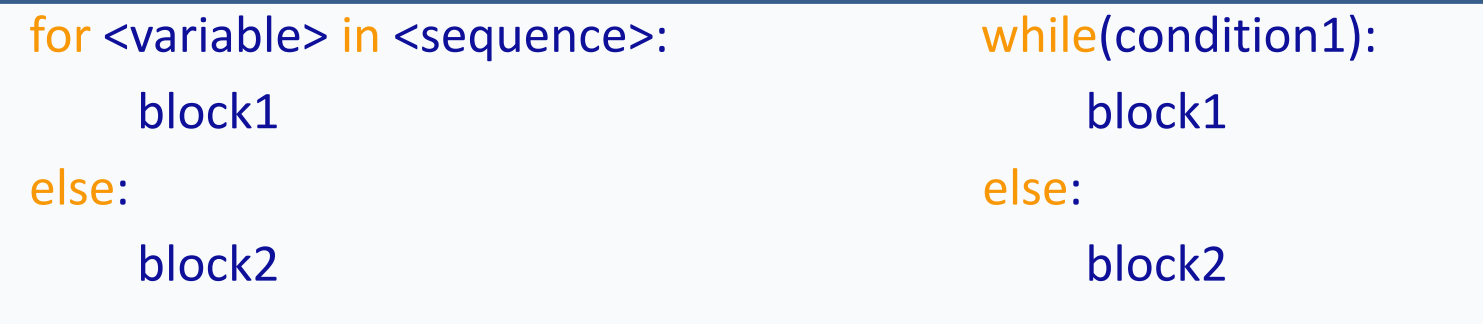

Il blocco *else* viene eseguito al termine dell'esecuzione dei rispettivi cicli a patto che questi non siano terminati con l'istruzione *break.*

#### **Esempio**

n2=1000

step=5

print "Number n1 is in range ( %d , %d) with step %d?"%(0,n2,step) number=int(raw\_input("Insert number n1: "))

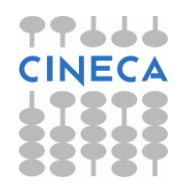

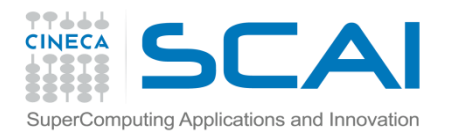

# For While & Else Clause

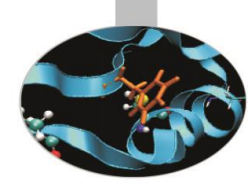

### for i in range(0,n2,step):

 $if i == n1$ 

print 'n1 IS in range'

break

else:

print 'n1 IS NOT in range'

### **#OUTPUT:**

Number n1 is in range ( 0 , 1000) with step 5

Insert n1: 77

n1 IS NOT in range

Insert n1: 55

n1 IS in range

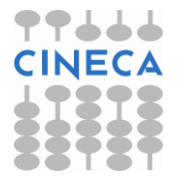

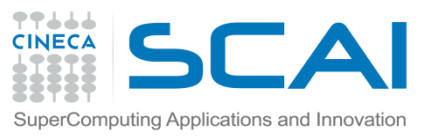

# Gestione delle Eccezioni

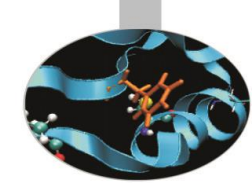

La gestione delle eccezioni è uno strumento che permette di gestire errori che tipicamente si verificano durante l'esecuzione di un programma.

- Questo strumento permette di aumentare la robustezza di un programma e prevenire crash che comprometterebbero la normale esecuzione del codice.
- Ci sono almeno due tipologie di errore: errori sintattici ed eccezioni, generati quando la sintassi è corretta ma viene prodotto un errore a *run-time*.

#### **Esempio:**

- >>> for i in range(10) print 'Ciao'
- SyntaxError: invalid syntax

 $\gg$  a = 10/0

Traceback (most recent call last):

```
File "<pyshell#11>", line 1, in <module>
```
a=10/0

ZeroDivisionError: integer division or modulo by zero

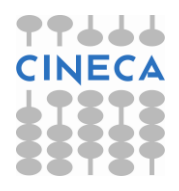

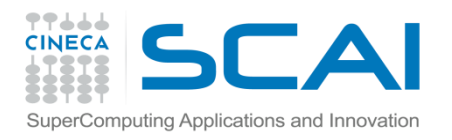

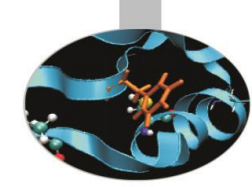

Il costrutto *try-except* permette di rilevare le eccezioni e passare il controllo di flusso ad un blocco preposto: *exception handler,* con la seguente sintassi:

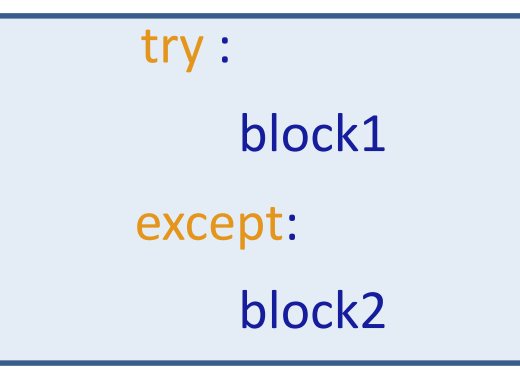

In questo modo viene eseguito il blocco *try* e se viene generato un errore l'esecuzione prosegue nel blocco *except*. Qualsiasi errore viene gestito nel blocco *except* a meno di specificare più blocchi *except* ognuno dedicato alla gestione di una particolare tipologia di errori.

#### **Esempio:**

>>>s=input('Inserisci un intero: ') >>>a=s/10 #Ma se s=0 o s=stringa?

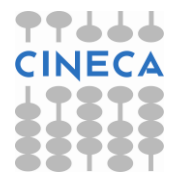

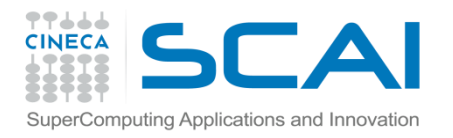

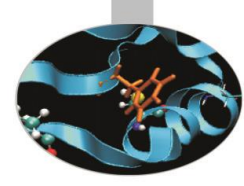

#Soluzione query=True while(query): try: s=input('Inserisci un numero: ')  $a=10.0/s$ print a query=False except NameError: print 'Inserisci un numero' query=True except ZeroDivisionError: print 'Divisione per zero!' query=True

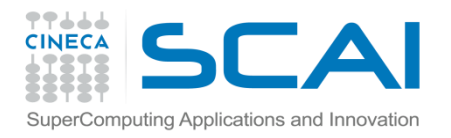

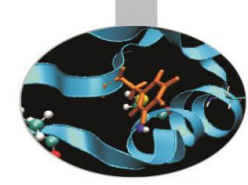

Un *except* clause può gestire più tipologie di eccezioni, che vengono specificate attraverso una tupla di valori:

except (*exception1*, *exception2*,…,*exceptionN*)

Il costrutto try-except può avere un else-clause opzionale.

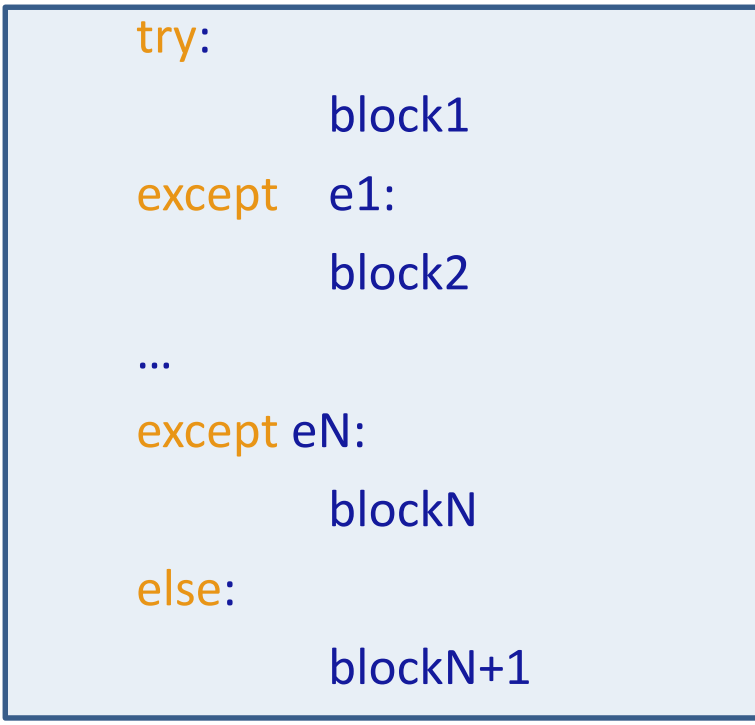

L' *else-clause* viene eseguito quando il costrutto *try* non genera eccezioni.

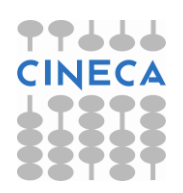

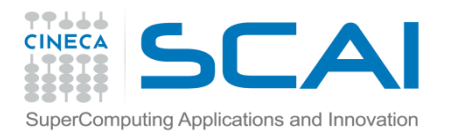

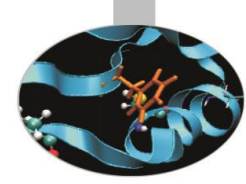

Il blocco *except* ammette anche la sintassi:

*except ExceptionName,e :*

Le informazioni aggiuntive riguardo l'oggetto che hanno causato l'eccezione vengono salvate in e.

**Esempio**:

```
try:
```

```
s=input("Inserisci un numero: ")
   a=10.0/sexcept NameError,e:
```
print "Errore ", e

Inserisci un intero: stringa no name 'stringa' is not defined

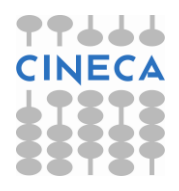

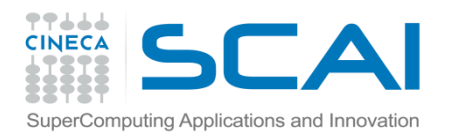

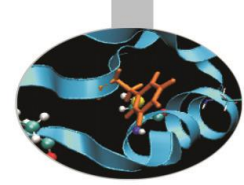

L'ordine con il quale appaiono gli *handlers* delle eccezioni, all'interno di un costrutto try-except, è rilevante: dalla più specifica alla meno specifica.

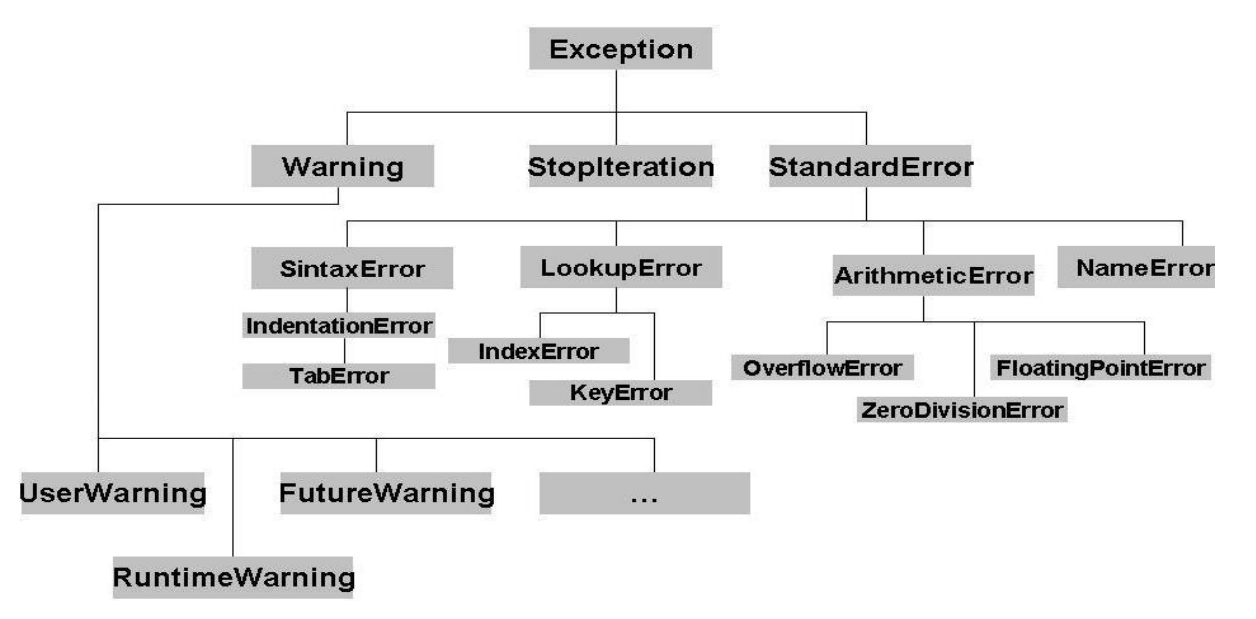

**NOTA:** Non è necessario importare esplicitamente il modulo exception.

Oltre alle eccezioni *built-in* è possibile per l'utente creare nuove eccezioni.

Il meccanismo di generazioni di eccezioni *user-defined* è legato alla programmazioni ad oggetti: qualsiasi nuova eccezione deve ereditare dalla classe base *Exception.*

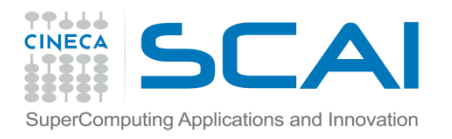

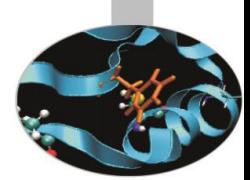

E' possibile forzare la generazione di un'eccezione attraverso lo statement *raise.*

Lo statement *raise* ha la seguente sintassi:

raise ExceptionName,Argument

Il primo argomento indica il nome dell'eccezione *built-in* o *user-defined*.

**Esempio :**

```
try:
```

```
a,b,c=input('a,b,c: ')
```
if  $a == 0$ :

```
raise Exception, 'Impossibile, a=0'
```
if  $h * h - 4 * a * c < 0$ :

raise Exception, 'b^2-4ac <0, negativo, non ci sono radici reali'

 $x1= (-b+math.sqrt(b*b-4*a*c))/(2*a)$ 

```
x2= (-b-math.sqrt(b*b-4*a*c))/(2*a)
```

```
print "Le radici sono", x1, x2
```
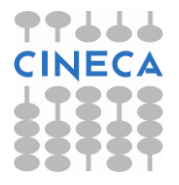

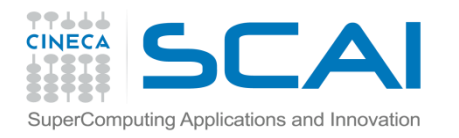

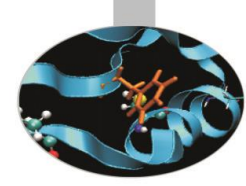

except Exception,e: print e #OUTPUT: a,b,c: 2,1,0 Le radici sono 0.0 -0.5 a,b,c: 0,2,1 Impossibile, a=0

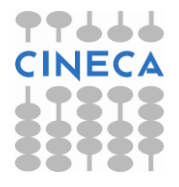

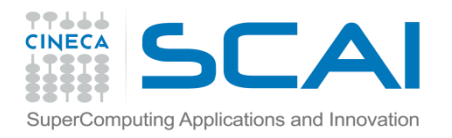

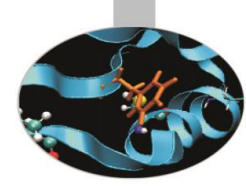

**Esempio:** raise-else clause

#Verificare se un elemento esiste in una matrice

found=0

```
for x in range(len(mat)):\uparrow
```
for y in range(len(mat)) $\uparrow$ 

 $k+1$ 

if  $mat[x][y]==s$ :

found=1

break

if found:

break

if found==1:

print 'Trovato alla '+str(k)+'-esima iterazione'

else:

print 'Non Trovato'

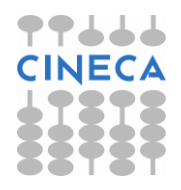

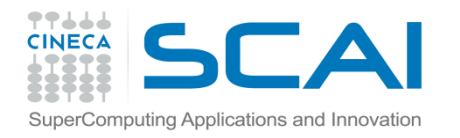

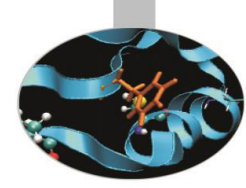

#### **#Oppure**

try:

for x in range(len(mat)):

for y in range(len(mat)):

 $k+=1$ 

```
if mat[x][y]==s:
```
msg='Trovato alla' +str(k)+ '-esima iterazione'

raise Exception, msg

except Exception,msg:

print msg

else:

print 'Non trovato'

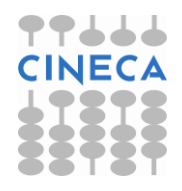

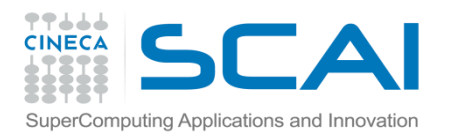

# Finally Statement

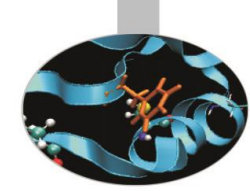

Il costrutto *try-except* può essere integrato con lo statement opzionale *finally*.

- Il costrutto *finally* serve a racchiudere un blocco di istruzioni che devono essere eseguite in ogni caso, sia che venga o non venga generata un'eccezione.
- Se in un blocco *try* viene generata un' eccezione non gestita da un *exception handler*, l'eccezione viene rilanciata dopo la *finally* clause.

### **Esempio:**

```
a=raw input('Inserisci un numero: ')
```
b=raw\_input('Inserisci un secondo numero: ')

try:

```
d=int(a)/int(b)
```
except ZeroDivisionError,e:

print 'Divisione per zero:', e

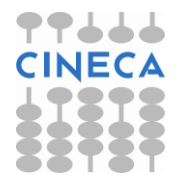

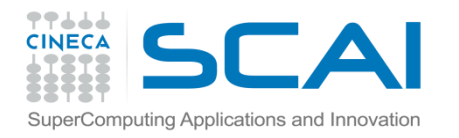

# Finally Statement

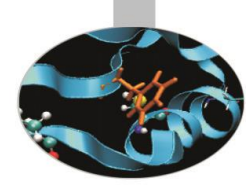

else: print 'Divisione: ',d

### finally:

print 'Esecuzione di finally'

### **#OUTPUT:**

Inserisci un numero: 5

Inserisci un secondo numero: 0

Divisione per zero: integer division or modulo by zero

Esecuzione di finally

Nella pratica è utile l'utilizzo dello statement *finally* per controllare il rilascio di risorse esterne p.e. chiudere un file, una connessione di rete, chiudere una connessione con un database, ect. anche se il codice è andato in *crash.*

#### **NOTA:**

Il costrutto try-except-finally è supportato a partire dalle versioni 2.5.x

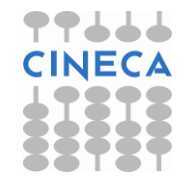